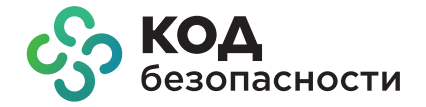

# **Jinn Client**

Сертифицированное средство создания электронной подписи и доверенной визуализации документов

 $\overline{\ast}$ 

**eĝe** 

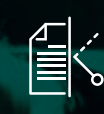

Защита от подмены данных при просмотре подписываемого документа

Электронная подпись осуществляется на изолированных ресурсах компьютера

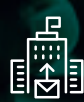

Формирование запросов на сертификат в удостоверяющий центр

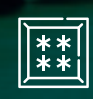

Поддержка криптоконтейнеров нового формата PKCS#15

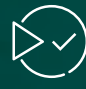

Возможность чтения контейнеров ключей КриптоПро

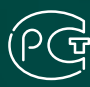

 $\begin{array}{c}\n\mathbb{H} \\
\mathbb{R}^{\mathbb{A}} \\
\oplus\n\end{array}$ 

Создание электронных подписей в соответствии с ГОСТ Р 34.10-2012 и ГОСТ Р 34.11-2012

Версии для Windows и для Linux

### **Возможности**

### **Формирование электронной подписи в доверенной среде**

- Формирование электронной подписи (ЭП) в режиме, обеспечивающем контроль целостности подписываемого документа.
- Защита от подделки документа.
- Невозможность отказа от авторства документа.
- Переход в доверенную среду без перезагрузки компьютера.

#### **Формирование электронной подписи документов в ОС**

 Если конфигурация компьютера не поддерживает создание доверенной среды, Jinn-Client формирует ЭП документов в ОС. В этом случае также будет работать доверенная визуализация и подпись документов.

### **Просмотр подписываемого документа в доверенной среде**

 Доверенная среда исключает вмешательство стороннего программного обеспечения и подмену документа. После просмотра осуществляется подпись в защищенном режиме.

# **Сценарии применения**

### **Формирование квалифицированной ЭП в доверенной среде**

#### **Результат:**

- Электронные документы равнозначно заменили документы на бумажных носителях с печатью и собственноручной подписью в системах:
	- система «Банк-Клиент»;
	- электронные торговые площадки;
	- юридически значимый электронный документооборот (ЭДО).
- Минимизированы расходы на почтовые и курьерские услуги, материалы.

### **Поддержка ОС**

- Windows 10 x86/x64.
- Windows 8.1 x86/x64.
- Windows 7 SP1 x86/x64.
- Windows 2019 Server x64.
- Windows 2016 Server x64.
- Windows 2012 Server R2 x64.
- Windows 2012 Server x64.
- Windows 2008 Server R2 SP1 x64.
- Windows 2008 Server SP2 x86/x64.
- **Astra Linux Common Edition 2.12.**
- Astra Linux Special Edition 1.5.
- **Astra Linux Special Edition 1.6.**
- CentOS 7.2.
- RHEL 7.5 Desktop x64.
- Ubuntu 16.04 LTS Desktop.
- Ubuntu 18.04 LTS Desktop.
- Альт Линукс СПТ 7.0.5.
- Альт Линукс 8.2.
- РЕД ОС 7.1.
- ROSA Enterprise Desktop X3.

#### **Генерация ключей электронной подписи**

- Осуществляет генерацию ключей электронной подписи формата PKCS#15.
- Формирует запрос по стандарту PKCS#10 на выдачу сертификата в удостоверяющий центр.
- Может работать как с биодатчиком в качестве источника ключей, так и с ПАК Соболь.

#### **Выполнение требований регуляторов к созданию ЭП**

#### **Результат:**

 ЭП приведена в соответствие требованиям нормативных документов: № 63-ФЗ, ГОСТ Р 34.10-2012, ГОСТ Р 34.11-2012.

Ō

 Минимизированы финансовые, репутационные и юридические риски, связанные с невыполнением требований регуляторов.

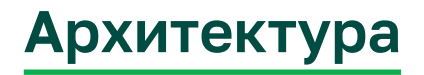

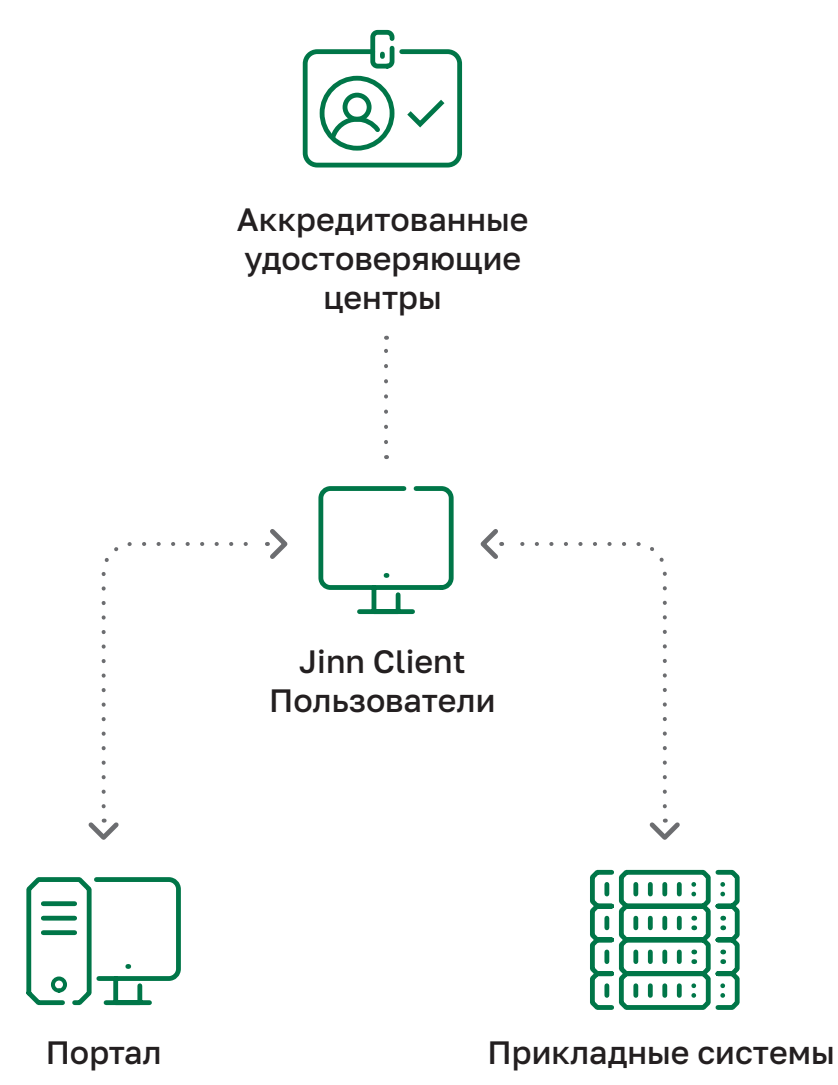

# **Сценарий работы**

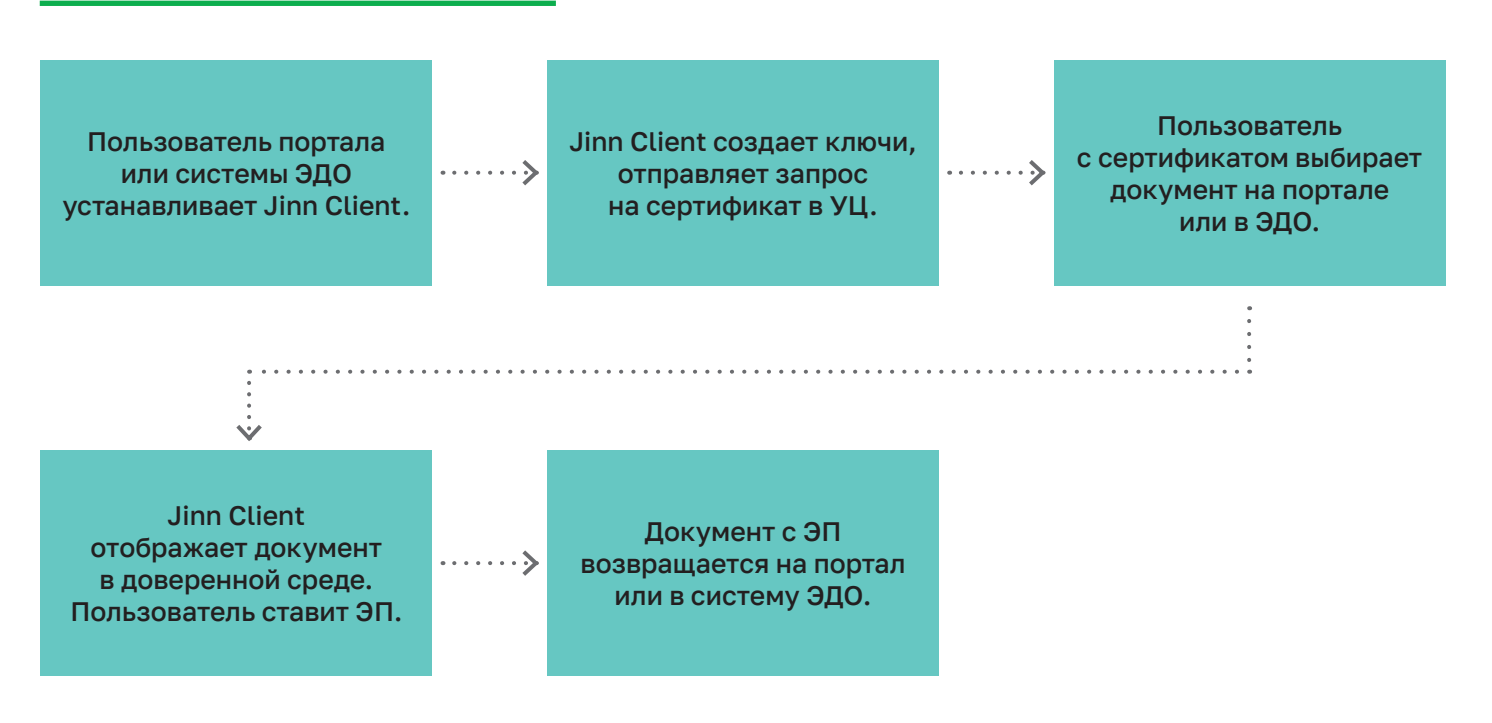

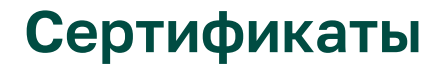

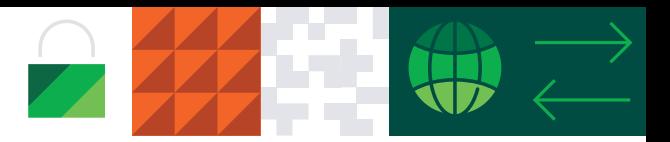

#### **ФСБ России на соответствие требованиям:**

- СКЗИ класса КС1/КС2,
- Средство ЭП класса КС1/КС2 (согласно приказу ФСБ России №796).
- № 63-ФЗ и может использоваться для создания и проверки электронной подписи для данных, не содержащих государственную тайну;
- ГОСТ Р 34.10-2012 и ГОСТ Р 34.11-2012.

### **Техническая поддержка**

Техническая поддержка Jinn Client может осуществляться как напрямую, силами специалистов компании «Код Безопасности», так и через авторизованных партнеров.

В случае технической поддержки через партнера, партнер обеспечивает первую линию технической поддержки, а в случае сложных вопросов обращается в службу технической поддержки вендора.

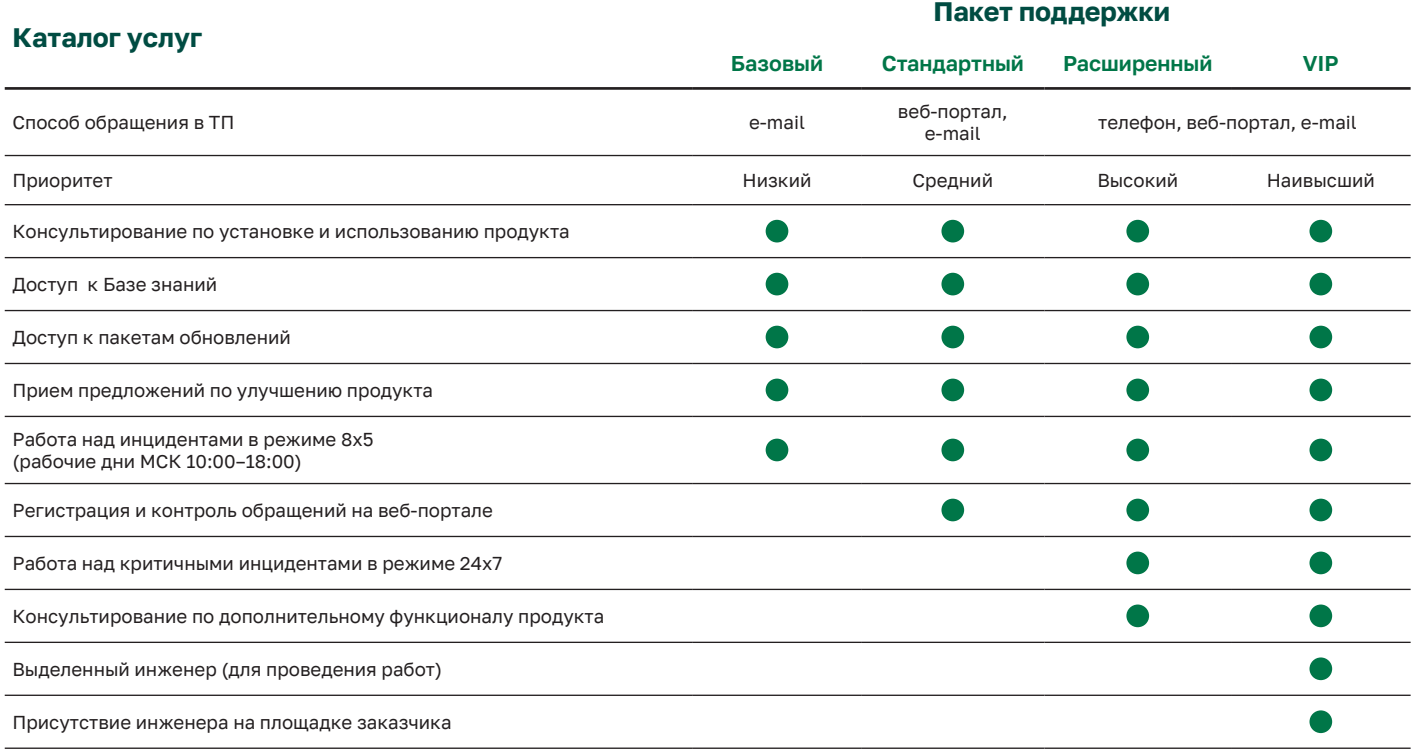

## **О компании «Код Безопасности»**

Компания «Код Безопасности» – лидирующий российский разработчик сертифицированных программных и аппаратных средств, обеспечивающих безопасность информационных систем, а также их соответствие требованиям международных и отраслевых стандартов.

**+7 (495) 982-30-20 (многоканальный) info@securitycode.ru www.securitycode.ru**